### **Inhaltsverzeichnis**

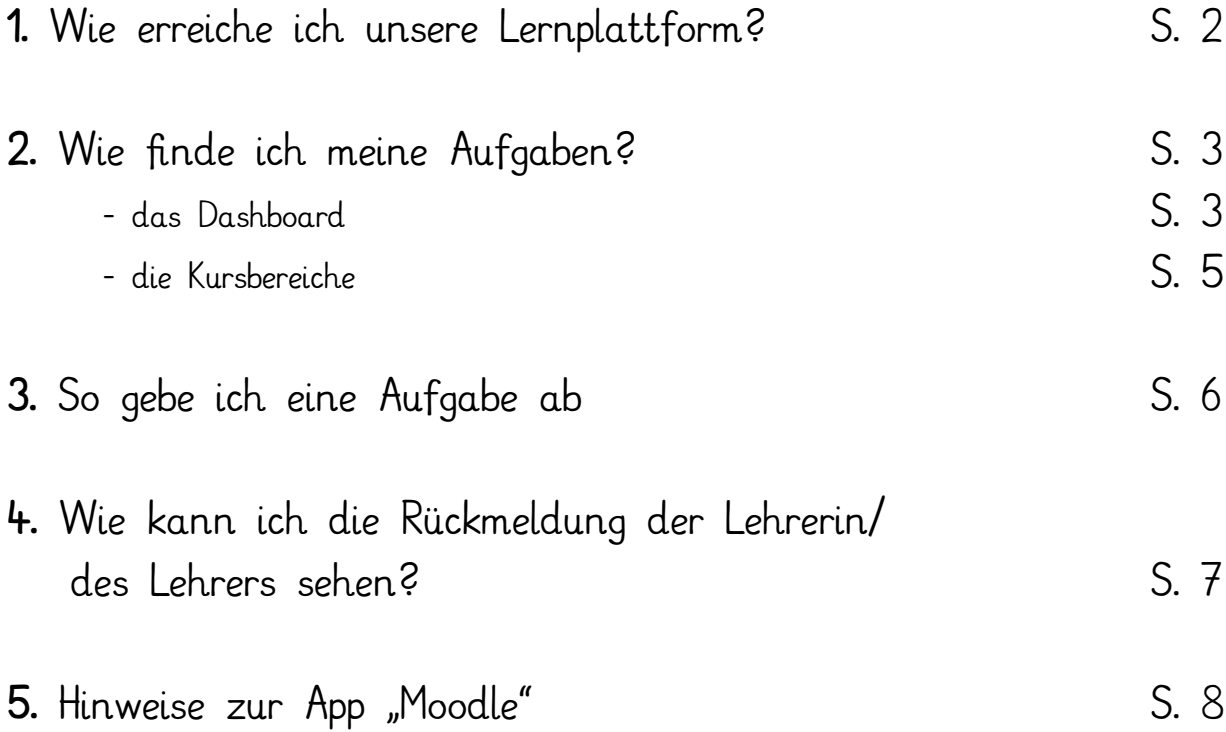

#### 1. Wie erreiche ich unsere Lernplattform?

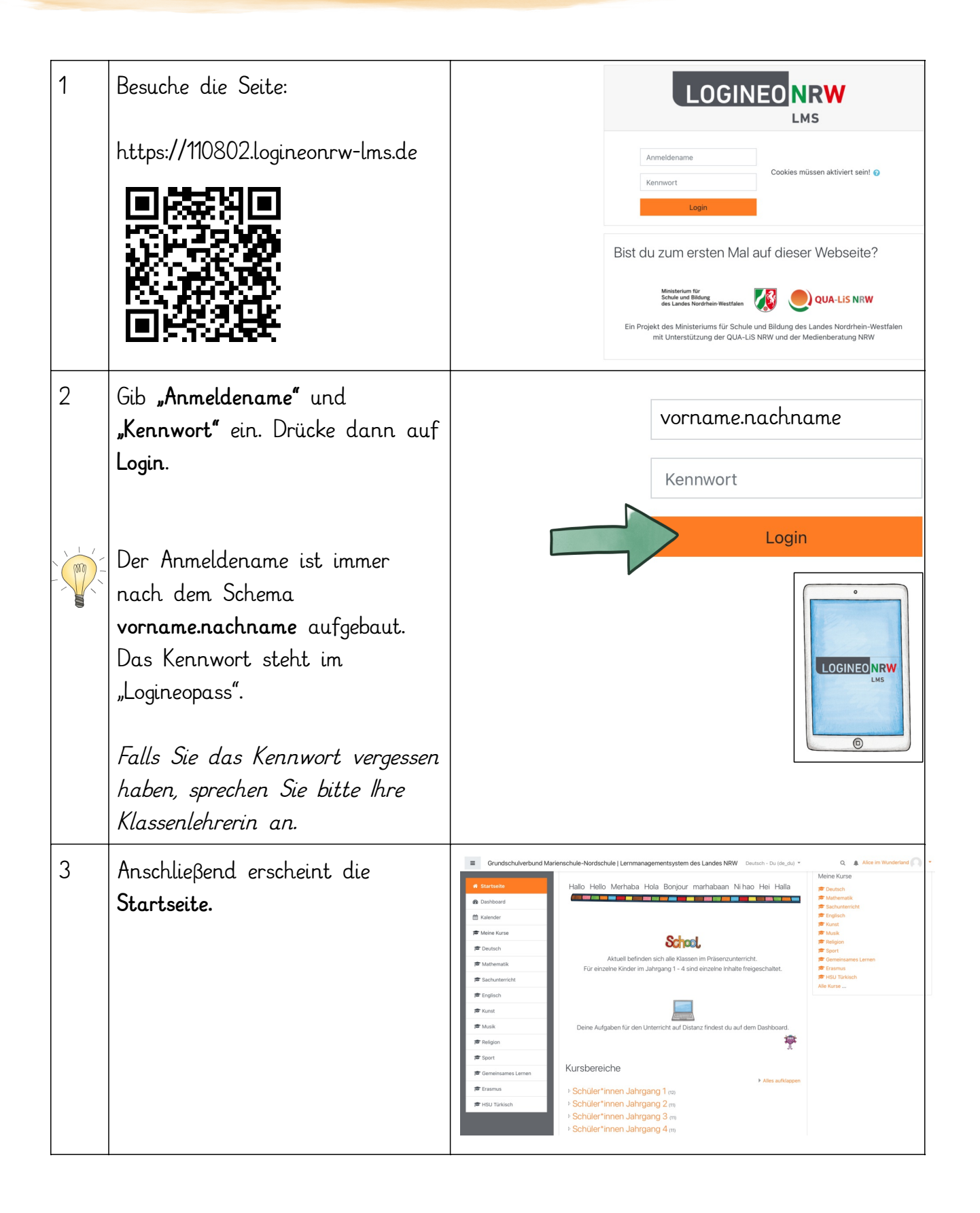

2

## 2. Wie finde ich meine Aufgaben?

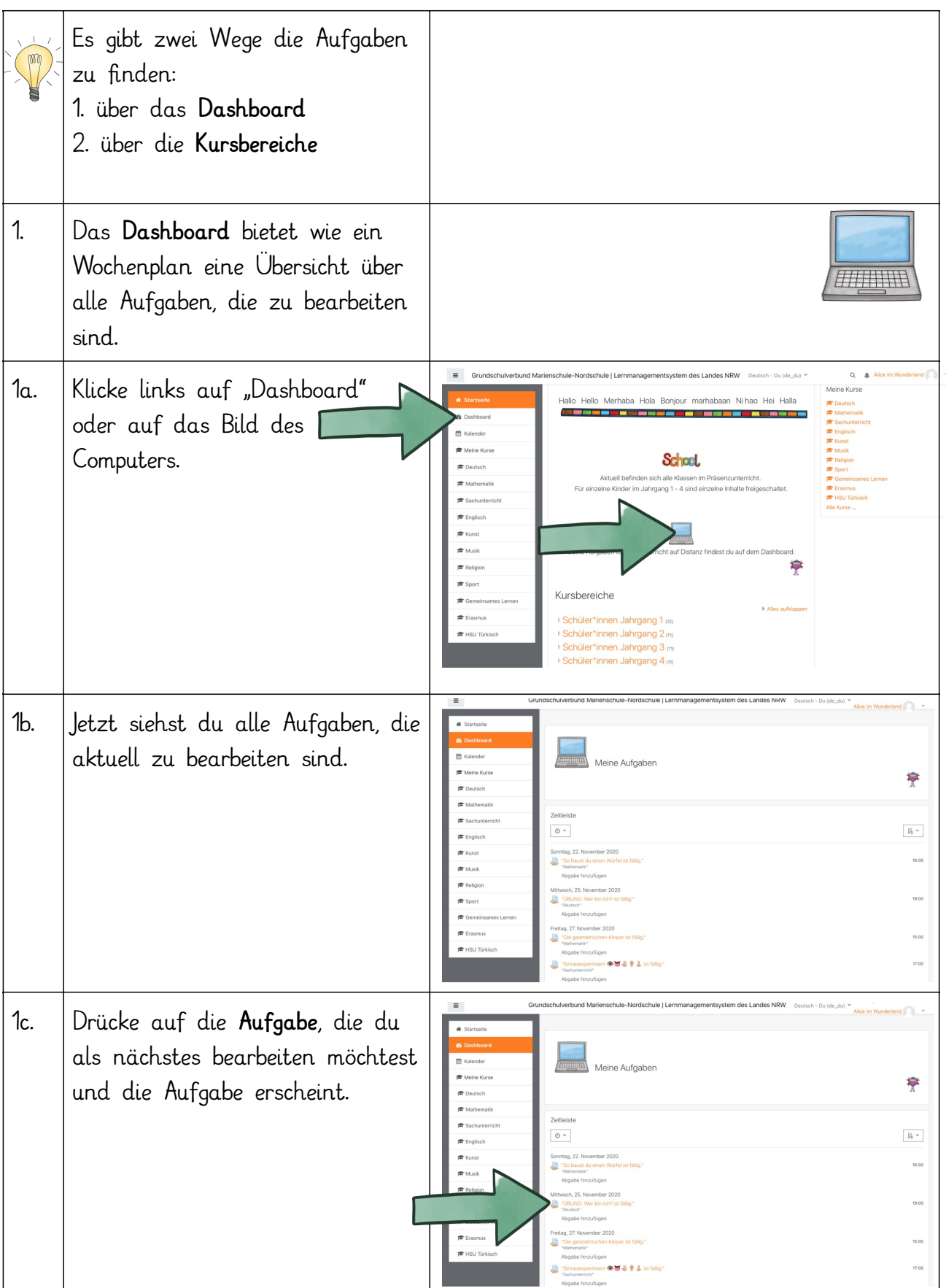

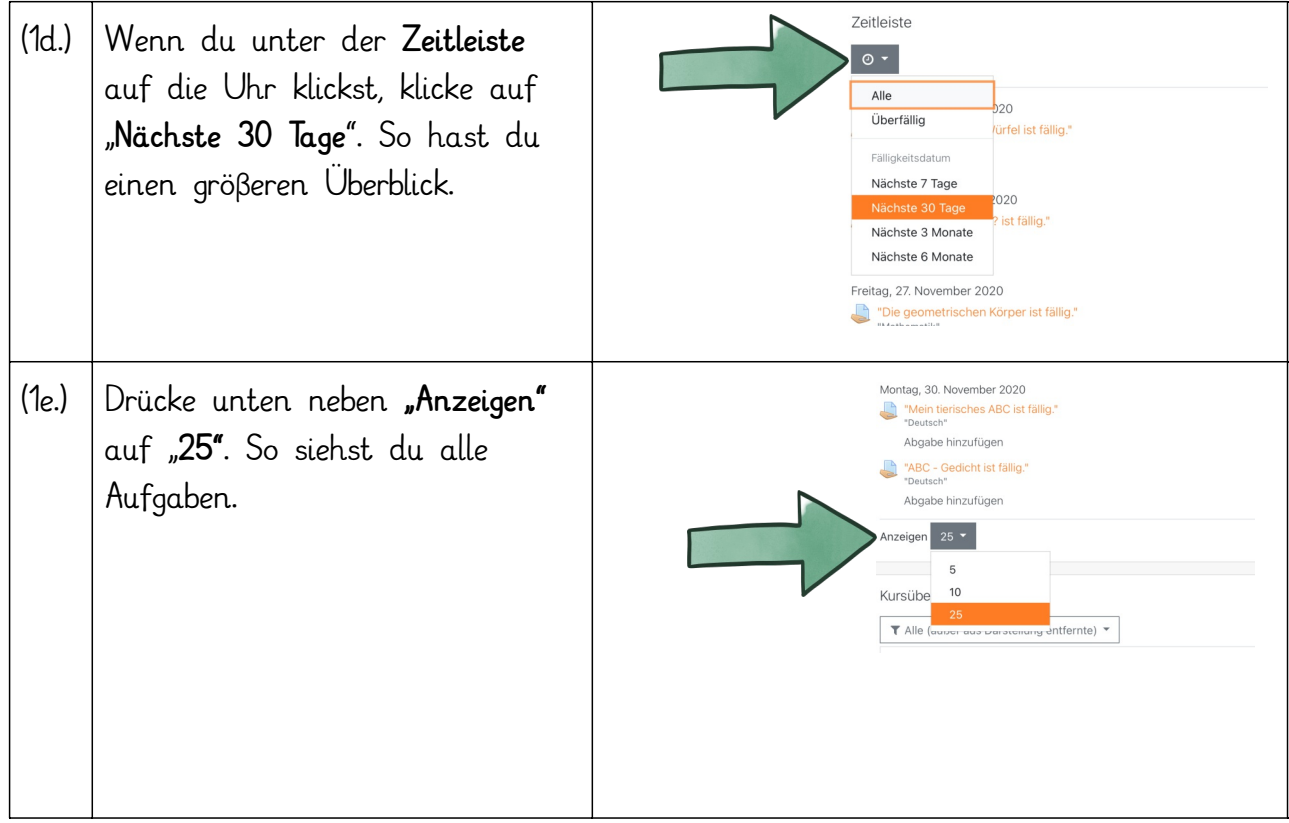

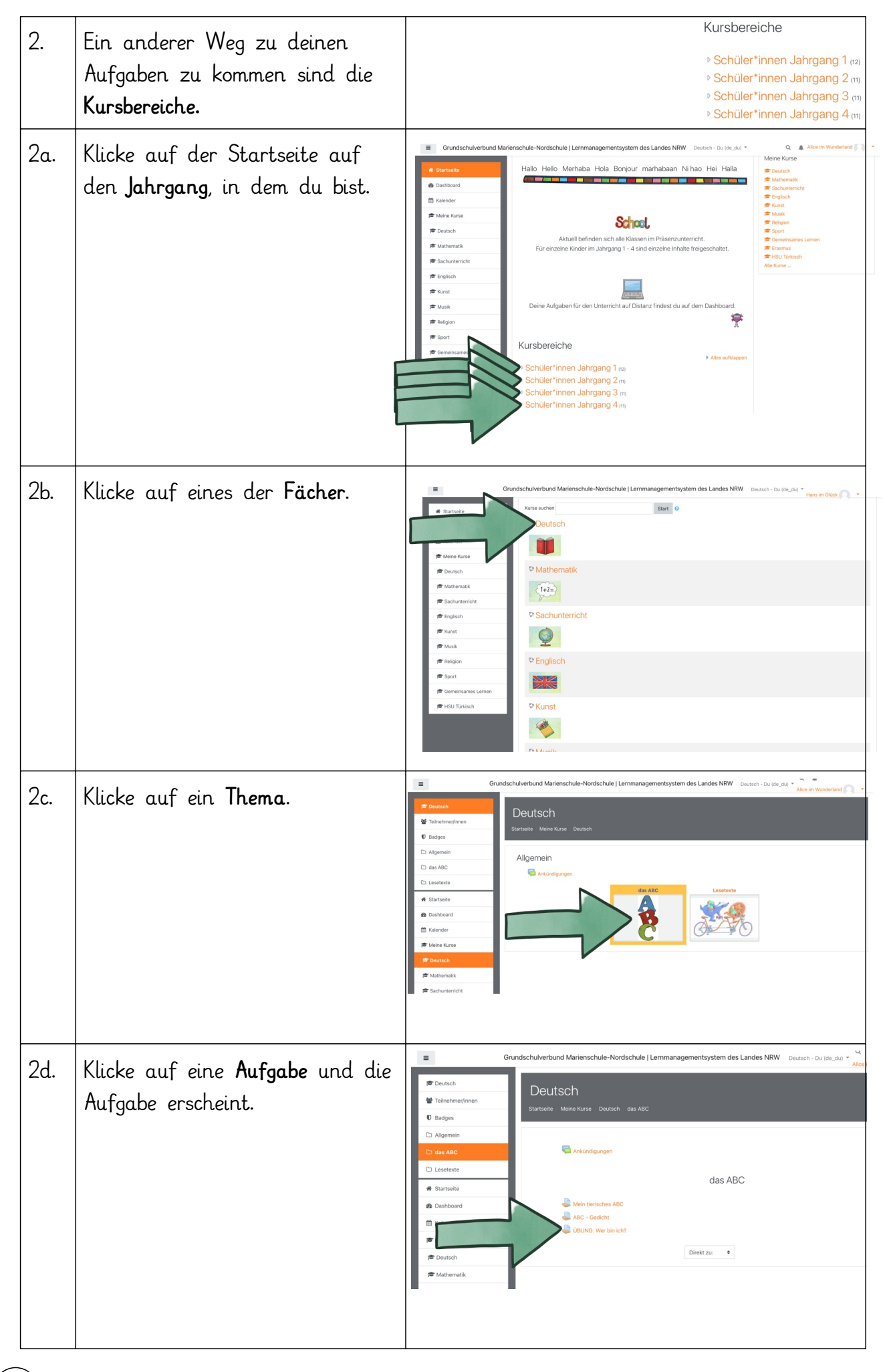

#### 3. So gebe ich eine Aufgabe ab:

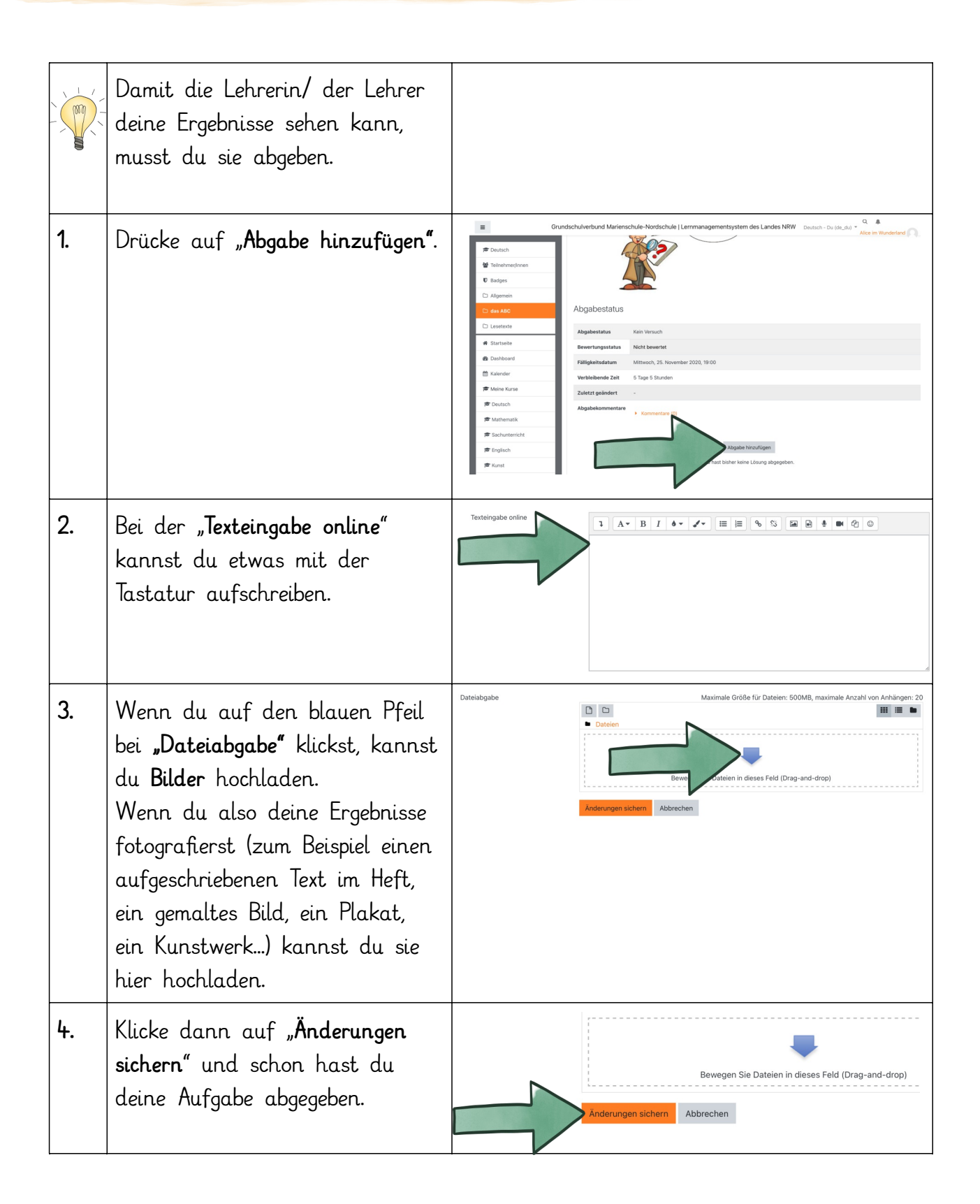

6

## 4. Wie kann ich die Rückmeldung der Lehrerin/ des Lehrers sehen?

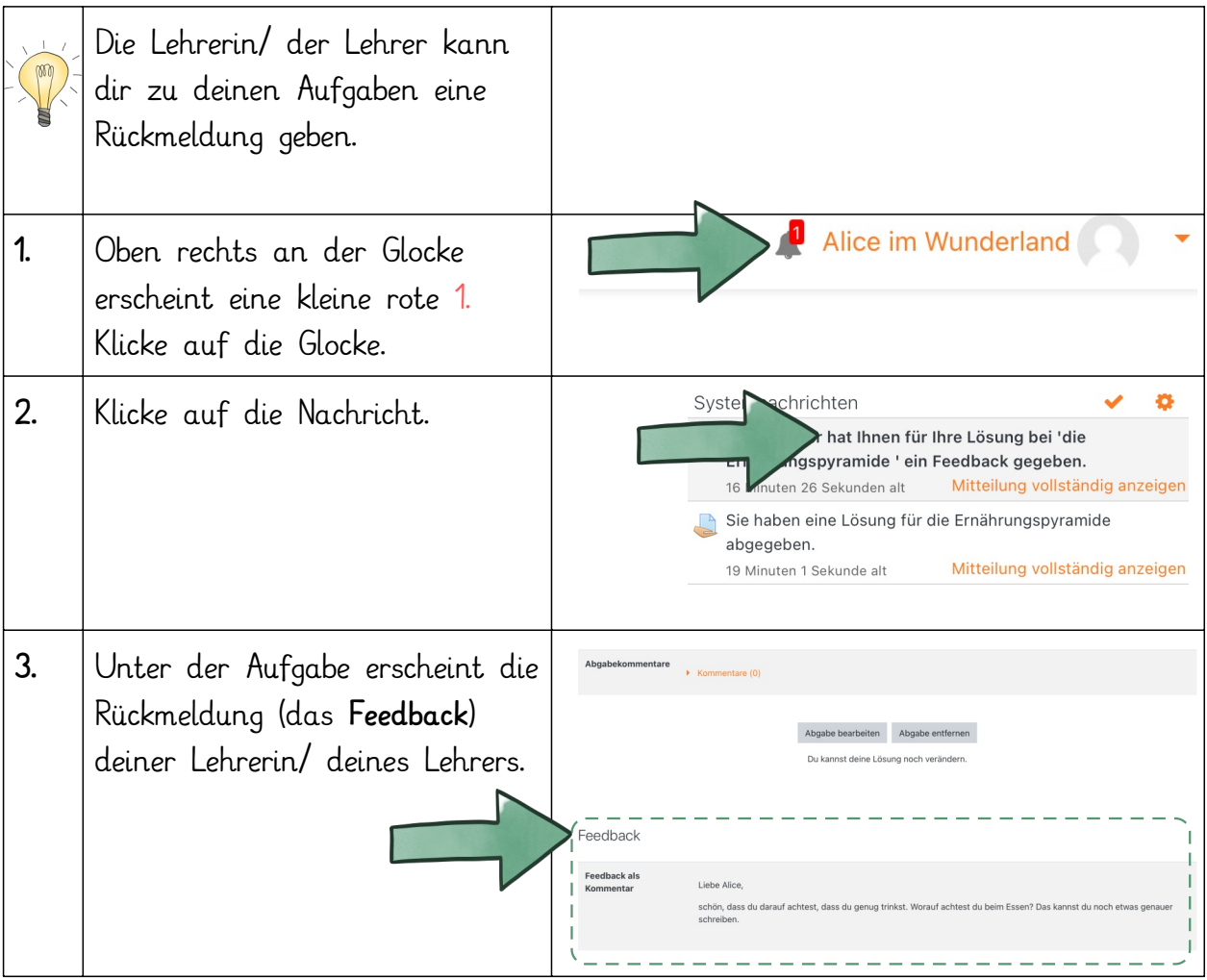

 $\widehat{7}$ 

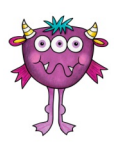

# 5. Hinweise zur App "Moodle"

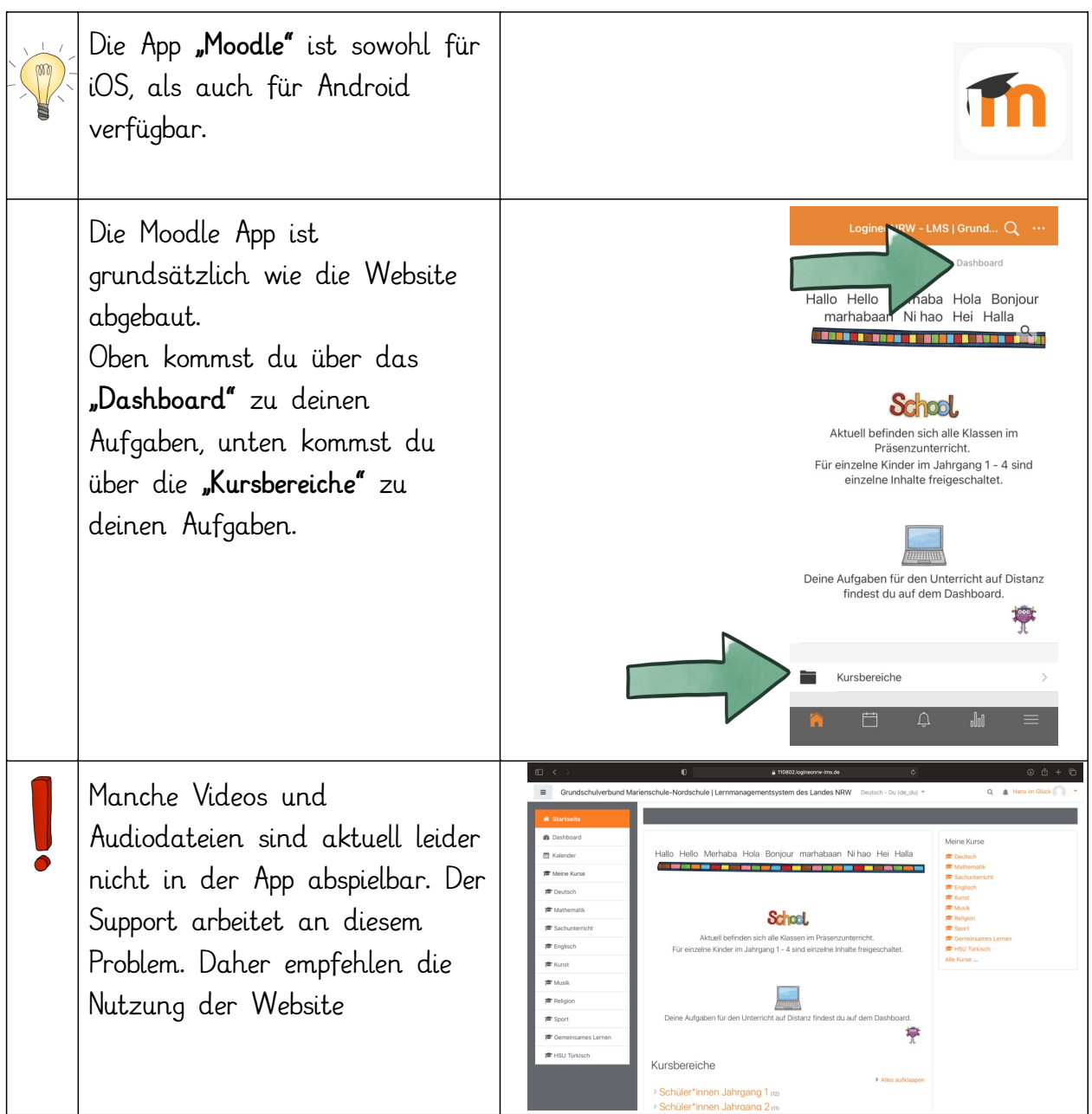